Документ подписан простой адартрарией первиси ВО СЕЛЬСКОГО ХОЗЯЙСТВА РОССИЙСКОЙ ФЕДЕРАЦИИ УГЛАРСТВЕННОЕ БЮДЖЕТНОЕ ОБРАЗОВАТЕЛЬНОЕ ПРИ КАТЕЛЬНОЕ В ГОДЖЕТНОЕ ОБРАЗОВАТЕЛЬНОЕ Должность: Директор Института ветеринарной медицины ЕЖДЕНИЕ В БІСШЕГО ОБРАЗОВАНИЯ Дата подписания: 01.07.2024 19 SKHO-УРАЛЬСКИЙ ГОСУДАРСТВЕННЫЙ АГРАРНЫЙ УНИВЕРСИТЕТ» Уникальный программный ключ:

260956a74722e37c36df5f17e9b760bf9067163bb37f48258f297dafcc5809af

#### СОГЛАСОВАНО:

A

Зам. директора по учебной работе (СПО)

Вахмянина С.А. 2021г.

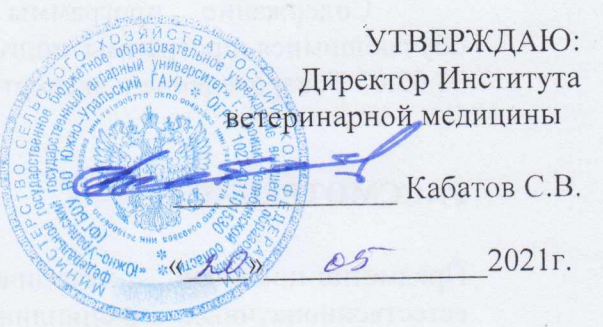

#### РАБОЧАЯ ПРОГРАММА ДИСЦИПЛИНЫ

#### ОП.04. ИНФОРМАЦИОННЫЕ ТЕХНОЛОГИИ В ПРОФЕССИОНАЛЬНОЙ ДЕЯТЕЛЬНОСТИ

профессионального учебного цикла программы подготовки специалистов среднего звена по специальности 38.02.05 Товароведение и экспертиза качества потребительских товаров базовая подготовка форма обучения очная

> Троицк 2021

Рабочая программа разработана в соответствии с требованиями федерального государственного образовательного стандарта среднего профессионального образования по специальности 38.02.05 Товароведение и экспертиза качества потребительских товаров, утвержденного приказом Министерства образования и науки РФ от «28» июля 2014г. № 835.

Содержание программы дисциплины реализуется в процессе освоения обучающимися программы подготовки специалистов среднего звена по специальности 38.02.05 Товароведение и экспертиза качества потребительских товаров.

#### PACCMOTPEHA:

Предметно-цикловой методической комиссией общих математических  $\overline{M}$ естественнонаучных дисциплин при кафедрах: Естественнонаучных дисциплин; Биологии, экологии, генетики и разведения животных

Протокол № 4 от «30» 04. 2021 г. Председатель

Keel J.H. Kapramon

Составитель: Карташов Д.Н., преподаватель ФГБОУ ВО Южно-Уральский ГАУ

#### Внутренняя экспертиза

Техническая экспертиза: Карташов Д.Н. преподаватель ФГБОУ ВО Южно-Уральский ГАУ Сурайкина Э.Р., методист ФГБОУ ВО Южно-Уральский ГАУ

Содержательная экспертиза:

Дербенева А.С. преподаватель ФГБОУ ВО Южно-Уральский ГАУ Карташов Д.Н., председатель ПЦМК

#### Внешняя рецензия:

Береснева И.В., старший преподаватель кафедры естественнонаучных дисциплин федерального государственного бюджетного образовательного учреждения высшего образования «Южно-Уральский государственный аграрный университет».

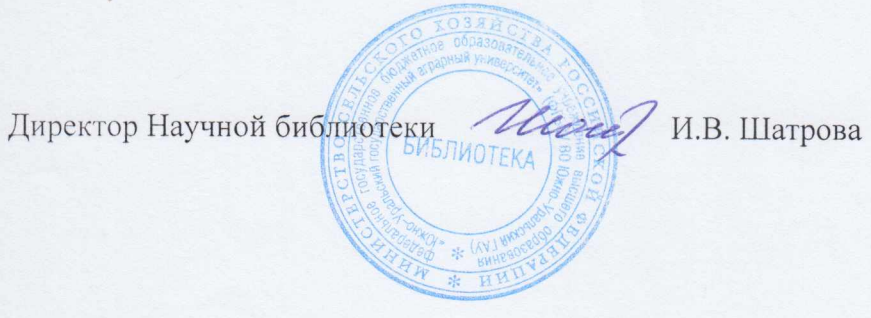

# **СОДЕРЖАНИЕ**

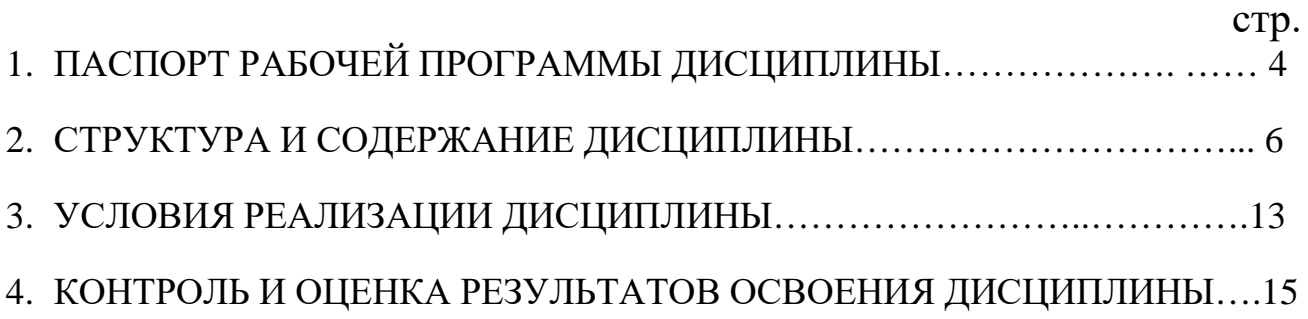

## **1. ПАСПОРТ ПРОГРАММЫ ДИСЦИПЛИНЫ**

#### **ОП.04. Информационные технологии в профессиональной деятельности**

## **1.1. Область применения программы**

Рабочая программа дисциплины является частью программы подготовки специалистов среднего звена в соответствии с ФГОС по специальности СПО 38.02.05 Товароведение и экспертиза качества потребительских товаров.

## **1.2. Место дисциплины в структуре программы подготовки специалистов среднего звена**:

Дисциплина ОП.04. Информационные технологии в профессиональной деятельности входит в профессиональный учебный цикл.

## **1.3. Цели и задачи дисциплины – требования к результатам освоения дисциплины:**

В результате освоения дисциплины обучающийся должен уметь:

- использовать информационные ресурсы для поиска и хранения информации;
- обрабатывать текстовую и табличную информацию;
- использовать деловую графику и мультимедиа-информацию;
- создавать презентации;
- применять антивирусные средства защиты информации;
- читать (интерпретировать) интерфейс специализированного программного обеспечения, находить контекстную помощь, работать с документацией;
- применять специализированное программное обеспечение для сбора, хранения и обработки информации в соответствии с изучаемыми профессиональными модулями;
- пользоваться автоматизированными системами делопроизводства;
- применять методы и средства защиты информации

#### **знать:**

- основные методы и средства обработки, хранения, передачи и накопления информации;
- назначение, состав, основные характеристики компьютера;
- основные компоненты компьютерных сетей, принципы пакетной передачи данных, организацию межсетевого взаимодействия;
- назначение и принципы использования системного и прикладного программного обеспечения;
- технологию поиска информации в информационнотелекоммуникационной сети "Интернет" (далее - сеть Интернет);
- принципы защиты информации от несанкционированного доступа;
- правовые аспекты использования информационных технологий и программного обеспечения;
- основные понятия автоматизированной обработки информации;
- основные угрозы и методы обеспечения информационной безопасности

Формируемые профессиональные компетенции:

ПК 1.1. Выявлять потребность в товарах.

ПК 1.2. Осуществлять связи с поставщиками и потребителями продукции.

ПК 1.3. Управлять товарными запасами и потоками.

ПК 1.4. Оформлять документацию на поставку и реализацию товаров.

ПК 2.1. Идентифицировать товары по ассортиментной принадлежности.

ПК 2.2. Организовывать и проводить оценку качества товаров.

ПК 2.3. Выполнять задания эксперта более высокой квалификации при проведении товароведной экспертизы.

ПК 3.1. Участвовать в планировании основных показателей деятельности организации.

ПК 3.2. Планировать выполнение работ исполнителями.

ПК 3.3. Организовывать работу трудового коллектива.

ПК 3.4. Контролировать ход и оценивать результаты выполнения работ исполнителями.

ПК 3.5. Оформлять учетно-отчетную документацию.

Формируемые общие компетенции:

ОК 1. Понимать сущность и социальную значимость своей будущей профессии, проявлять к ней устойчивый интерес.

ОК 2. Организовывать собственную деятельность, выбирать

типовые методы и способы выполнения профессиональных задач, оценивать их эффективность и качество.

ОК 3. Принимать решения в стандартных и нестандартных ситуациях и нести за них ответственность.

ОК 4. Осуществлять поиск и использование информации, необходимой для эффективного выполнения профессиональных задач, профессионального и личностного развития.

ОК 5. Владеть информационной культурой, анализировать и оценивать информацию с использованием информационно-коммуникационных технологий.

ОК 6. Работать в коллективе и команде, эффективно общаться с коллегами, руководством, потребителями.

ОК 7. Брать на себя ответственность за работу членов команды (подчиненных), результат выполнения заданий.

ОК 8. Самостоятельно определять задачи профессионального и личностного развития, заниматься самообразованием, осознанно планировать повышение квалификации.

ОК 9. Ориентироваться в условиях частой смены технологий в профессиональной деятельности.

## **1.4 Количество часов на освоение дисциплины:**

максимальная учебная нагрузка обучающегося 120 часов, в том числе:

обязательная аудиторная учебная нагрузка обучающегося 80 часов;

внеаудиторная (самостоятельная) работа обучающегося 34 часа; консультации 6 часов. Форма аттестации - зачет

# **2. СТРУКТУРА И СОДЕРЖАНИЕ ДИСЦИПЛИНЫ**

# **2.1. Объем дисциплины и виды учебной работы**

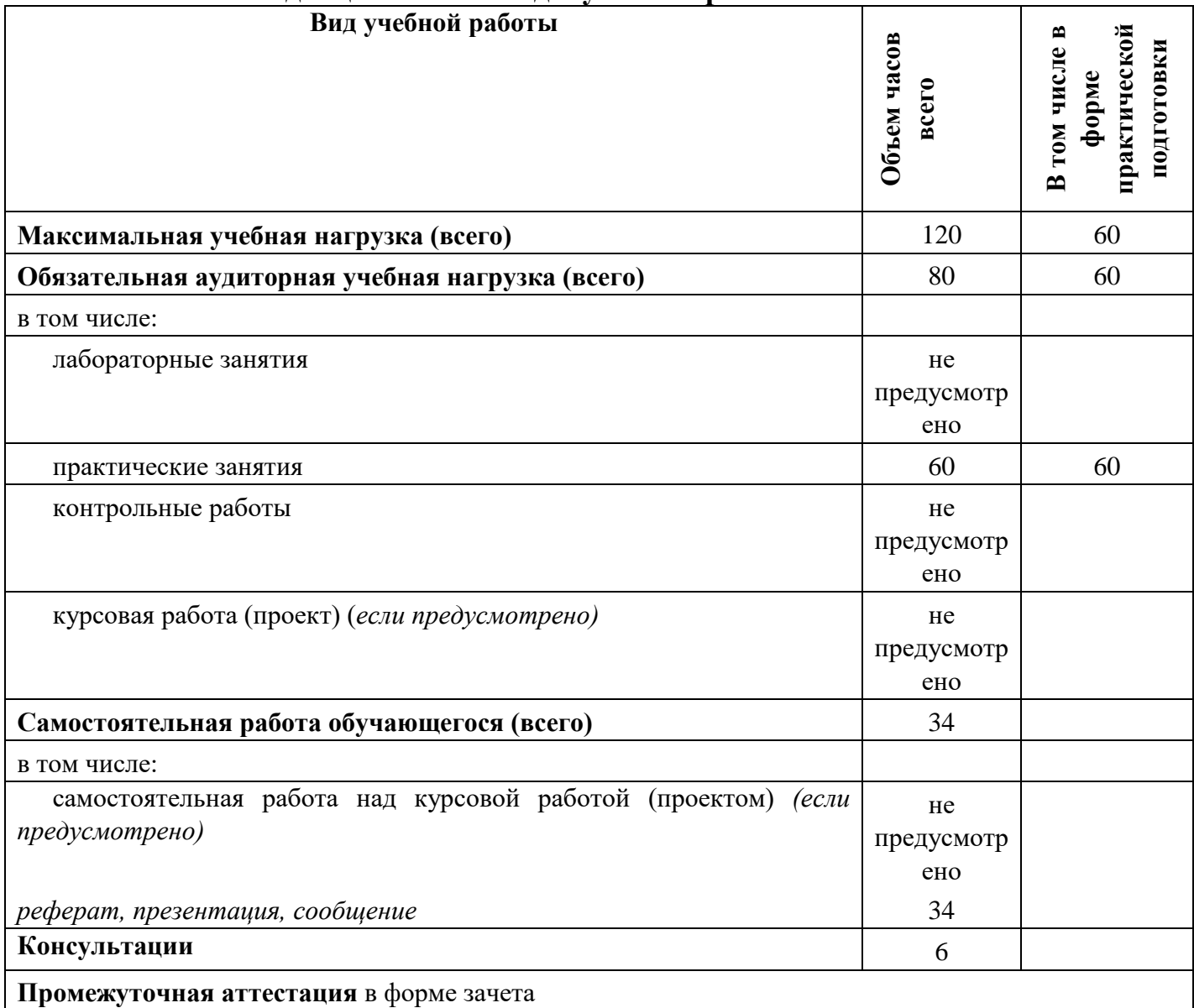

# **2.2. Тематический план и содержание дисциплины ОП. 04 Информационные технологии в профессиональной**

#### **деятельности**

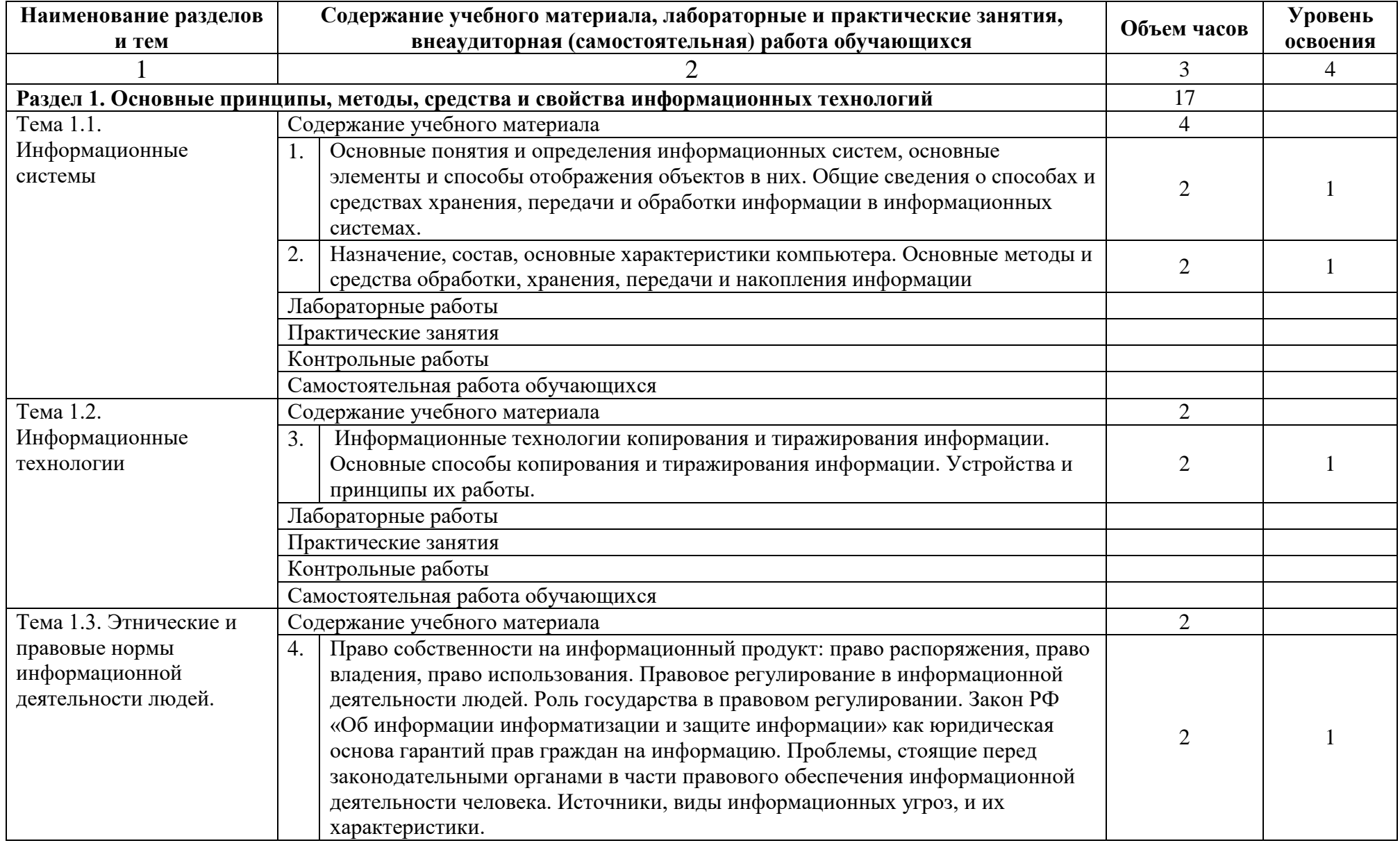

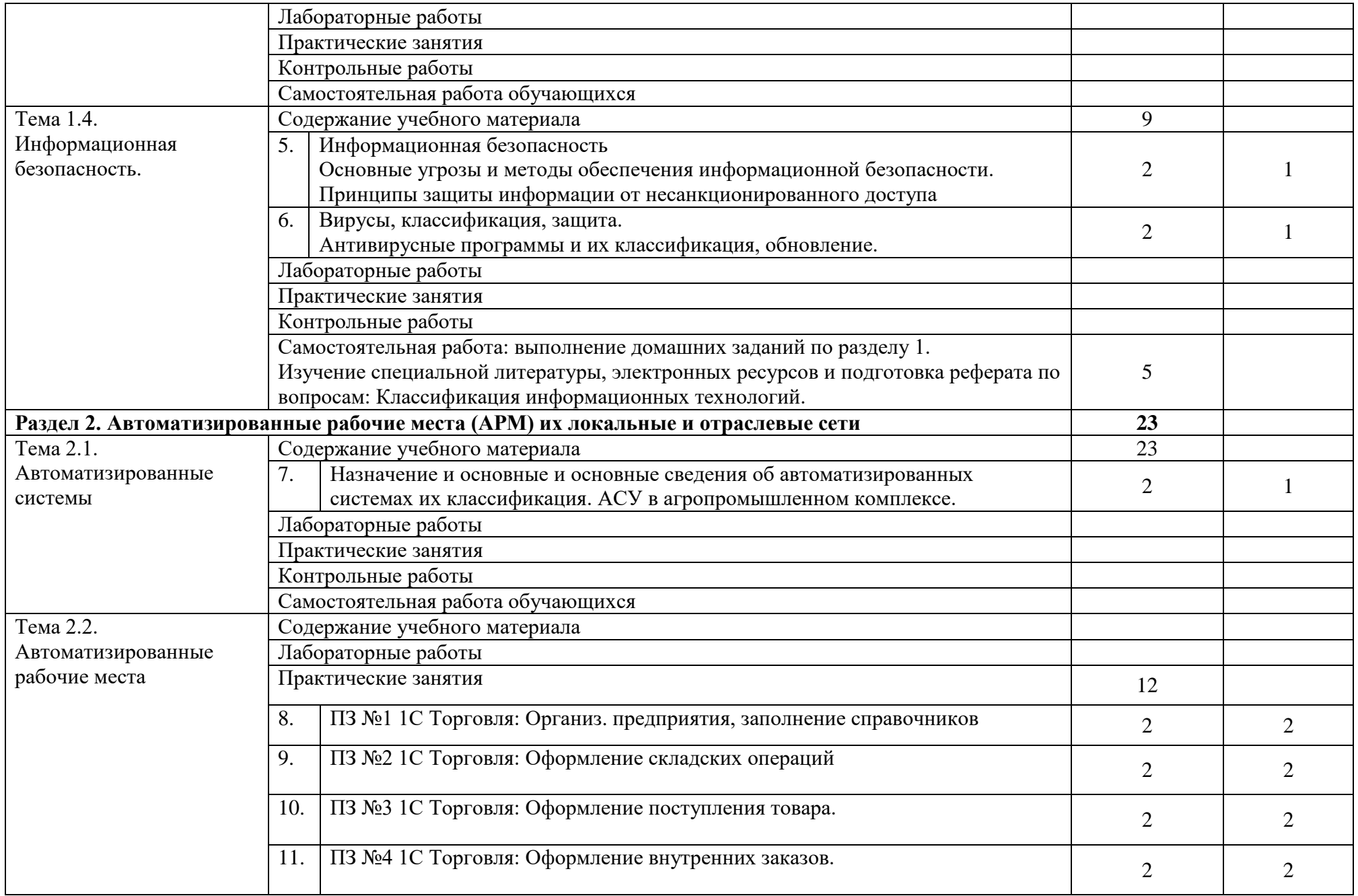

![](_page_8_Picture_200.jpeg)

![](_page_9_Picture_231.jpeg)

![](_page_10_Picture_198.jpeg)

![](_page_11_Picture_20.jpeg)

# **3. УСЛОВИЯ РЕАЛИЗАЦИИ ПРОГРАММЫ ДИСЦИПЛИНЫ**

## **3.1. Требования к материально-техническому обеспечению**

Реализация учебной дисциплины требует наличия лаборатории информационных технологий в профессиональной деятельности.

Оборудование лаборатории:

- посадочные места по количеству обучающихся;
- рабочее место преподавателя, оборудованное ЭВМ.

Технические средства обучения:

Аппаратные средства

- Персональный компьютер;
- Принтер;
- Проектор;
- Устройства для ввода информации и манипулирования экранными объектами
- клавиатура и мышь.

Программные средства:

Операционная система Microsoft Windows XP.

Пакет программ Microsoft Office 2010:

- $\Box$  текстовый редактор MS Word 2010;
- $\Box$  электронные таблицы MS Excel 2010;
- СУБД Microsoft ACCESS 2010;
- программа MS Power Point 2010;
- □ Microsoft Outlook 2010;
- $\Box$  Microsoft Publisher 2010.

Программа – переводчик «Сократ» персональный 5.0.

Программа для тестирования студентов My Test.

«1С: предприятие 8.1».

#### **3.2 Информационное обеспечение обучения Перечень учебных изданий, Интернет-ресурсов, дополнительной литературы**

Основные источники:

1. Гаврилов М. В. Информатика и информационные технологии [Электронный ресурс]: Учебник Для СПО / Гаврилов М. В., Климов В. А. - Москва: Юрайт, 2020 - 383 с - Доступ к полному тексту с сайта ЭБС Юрайт: <https://urait.ru/bcode/449286>

2. Куприянов Д. В. Информационное обеспечение профессиональной деятельности [Электронный ресурс]: Учебник и практикум Для СПО / Куприянов Д. В. - Москва: Юрайт, 2020 - 255 с - Доступ к полному тексту с сайта ЭБС Юрайт: <https://urait.ru/bcode/451935>

#### Дополнительные источники:

3. Горев А. Э. Информационные технологии в профессиональной деятельности (автомобильный транспорт) [Электронный ресурс]: Учебник Для СПО / Горев А. Э. - Москва: Юрайт, 2020 - 289 с - Доступ к полному тексту с сайта ЭБС Юрайт: https://urait.ru/bcode/448222

4. Лебедева Т. Н. Информатика. Информационные технологии [Электронный ресурс]: Учебно-методическое пособие для СПО / Т. Н. Лебедева, Л. С. Носова, П. В. Волков - Саратов: Профобразование, 2019 - 128 с. - Перейти к просмотру издания: <http://www.iprbookshop.ru/86070.html>

Интернет-ресурсы:

- 1. Электронно-библиотечная система издательства «Лань» [Электронный ресурс]. Санкт-Петербург – Режим доступа: [http://e.lanbook.com/.](http://e.lanbook.com/)
- 2. Электронно-библиотечная система «Университетская библиотека онлайн [Электронный ресурс]. Москва – Режим доступа: [http://biblioclub.ru/.](http://biblioclub.ru/)
- 3. Южно-Уральский государственный аграрный университет [Электронный ресурс] : офиц. сайт. Режим доступа: [http://sursau.ru.](http://sursau.ru/)
- 4. Электронно-библиотечная система «Библиокомплектатор» [Электронный ресурс]. Москва Режим доступа: [http://www.bibliocomplectator.ru.](http://www.bibliocomplectator.ru/)
- 5. Издательский центр «Академия» [Электронный ресурс] : сайт. Москва, Режим доступа: [http://www.academia-moscow.ru.](http://www.academia-moscow.ru/)

# 3.3. Перечень образовательных технологий, используемых осуществлении образовательного процесса по дисциплине при

![](_page_14_Picture_9.jpeg)

## 4. КОНТРОЛЬ И ОЦЕНКА РЕЗУЛЬТАТОВ ОСВОЕНИЯ УЧЕБНОЙ ДИСЦИПЛИНЫ

Контроль и оценка результатов освоения дисциплины осуществляется преподавателем в процессе проведения практических занятий, тестирования.

![](_page_15_Picture_14.jpeg)